## Pdf skrivare ubuntu

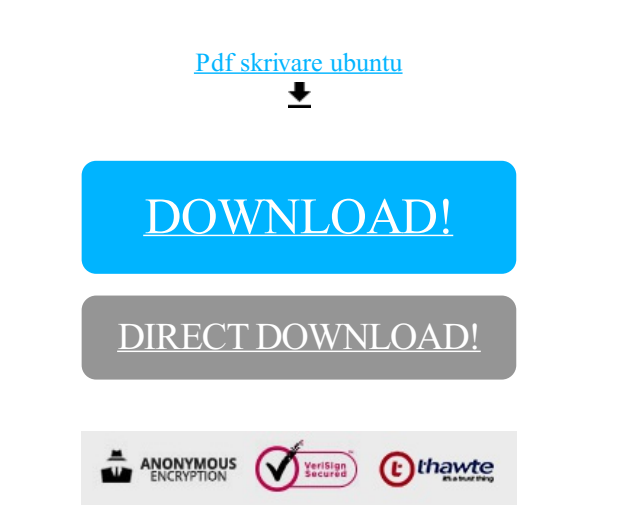

## [DOWNLOAD!](http://yoztopdf.ru/78W7?id=pdf skrivare ubuntu)

DIRECT [DOWNLOAD!](http://yoztopdf.ru/78W7?id=pdf skrivare ubuntu)